# **QGIS Application - Feature request #15090 Make the GDAL/OGR console call editable**

*2016-06-21 05:45 AM - Andre Joost*

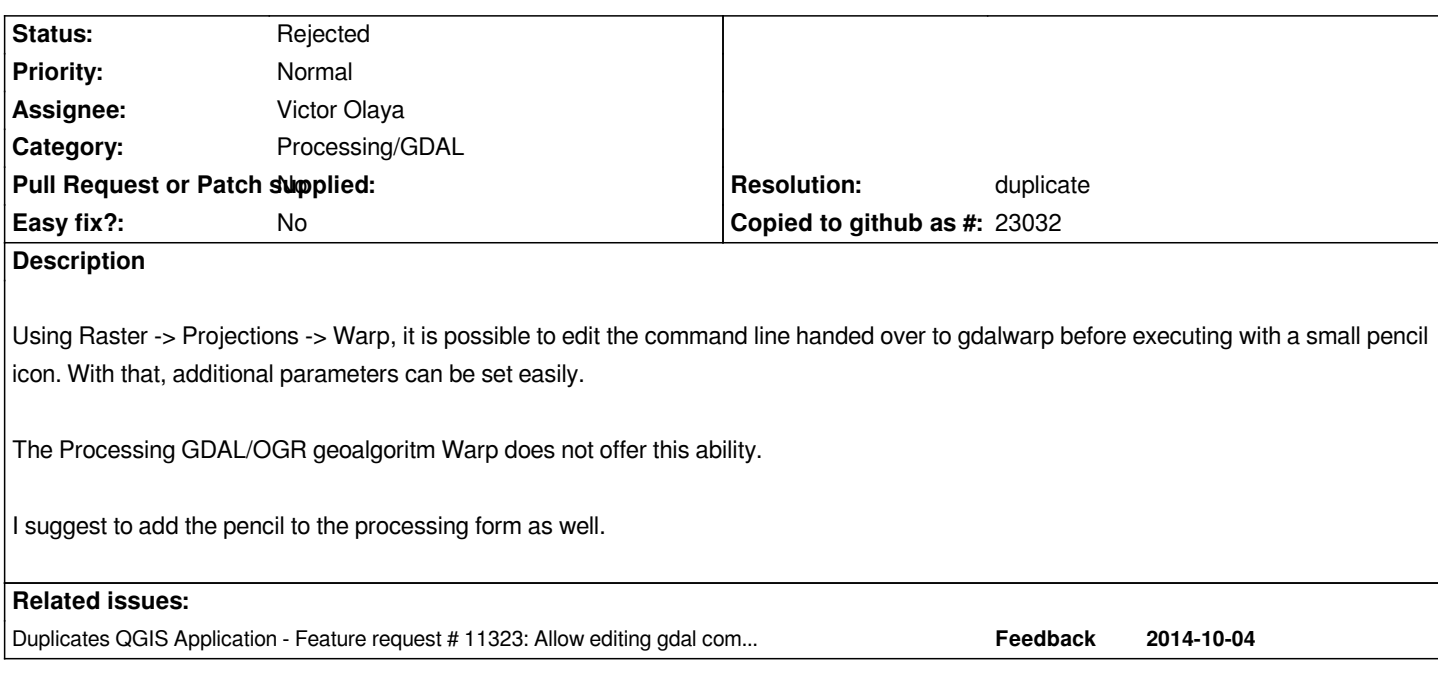

#### **History**

### **#1 - 2016-06-21 10:17 AM - Alexander Bruy**

*- Resolution set to duplicate*

*- Status changed from Open to Rejected*

## **#2 - 2018-02-27 08:28 PM - Brett Hankerson**

*- File Capture.PNG added*

### *Andre Joost wrote:*

*Using Raster -> Projections -> Warp, it is possible to edit the command line handed over to gdalwarp before executing with a small pencil icon. With that, additional parameters can be set easily.*

*The Processing GDAL/OGR geoalgoritm Warp does not offer this ability.*

*I suggest to add the pencil to the processing form as well.*

*This appears to be an issue in QGIS 3.0, there is no pencil in any dialogue box. Running 3.0.0 64-bit on Win 7*

## **#3 - 2018-09-12 06:33 PM - Jonathan Ball**

*By removing the ability to edit the GDAL command, this is a retrograde step because many of the defaults that are set are not appropriate (eg forcing output to Float32 when you are clipping an 8-bit raster. Instead of a simple tweak, we are now forced to use a commandline interface such as the Python console or step out of QGIS altogether, just to tweak a command. This was a feature that many users relyed on and I can't understand why, if we had it before, it is impossible to restore it for V3?*

### **#4 - 2018-09-12 07:43 PM - Giovanni Manghi**

*- Description updated*

### *Jonathan Ball wrote:*

*By removing the ability to edit the GDAL command, this is a retrograde step because many of the defaults that are set are not appropriate (eg forcing output to Float32 when you are clipping an 8-bit raster. Instead of a simple tweak, we are now forced to use a commandline interface such as the Python console or step out of QGIS altogether, just to tweak a command. This was a feature that many users relyed on and I can't understand why, if we had it before, it is impossible to restore it for V3?*

*as far as I have understand is not obvious in the context of the Processing toolbox. One could think to resuscitate the GDAL tools plugin as a 3rd party plugin for QGIS 3.*

### **Files**

*Capture.PNG 39.9 KB 2018-02-27 Brett Hankerson*